# *QR Peer Support Networks*

 The Quality Rated Peer Support Network (PSN) was created by child care providers to share ideas, success stories, and lessons learned during the Quality Rated (QR) experience.

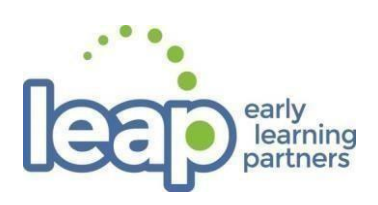

- Meetings are open to all Owners, Directors, Administrators, regardless of participation in Quality Rated.
- The PSN meets quarterly in various locations around the state to discuss topics identified by the participants. Past topics have included staffing solutions, inclusive classroom practices, and the role of leadership in a quality program.
- PSN meetings are facilitated by a QR Ambassador, a representative from a 2- or 3-star QR program selected by DECAL based on her/his proven commitment to improving the lives of Georgia's children and families. QR Ambassadors are integral to the success of the PSN. They represent QR while supporting the community at PSN meetings.
- All child care providers participating in QR receive an invitation to PSN meetings. Events are also shared via DECAL's various social media accounts.
- For more information, contact ambassadors at email addresses below.

#### **Quality Rated Peer Support Network Meetings offer the opportunity to:**

Share YOUR Strengths Collaborate with Peers

Earn 2 ADM Training Hours **Improve Classroom Practices** 

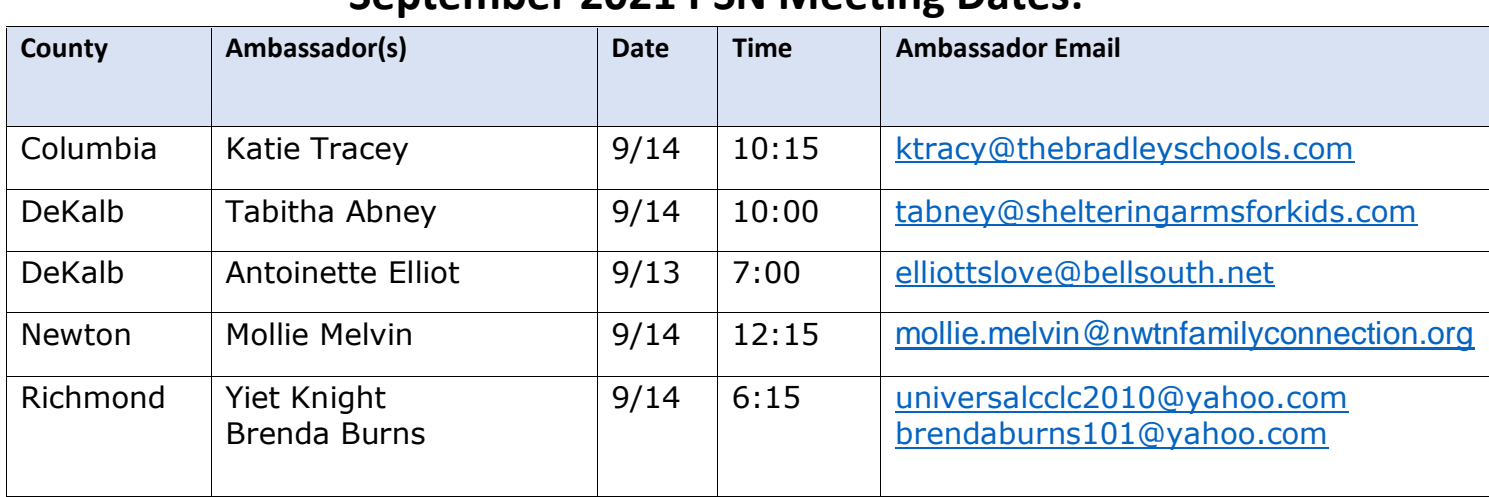

# **September 2021 PSN Meeting Dates:**

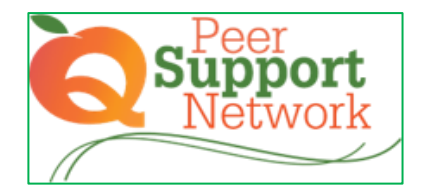

# *Instructions for Registering on GaPDS*

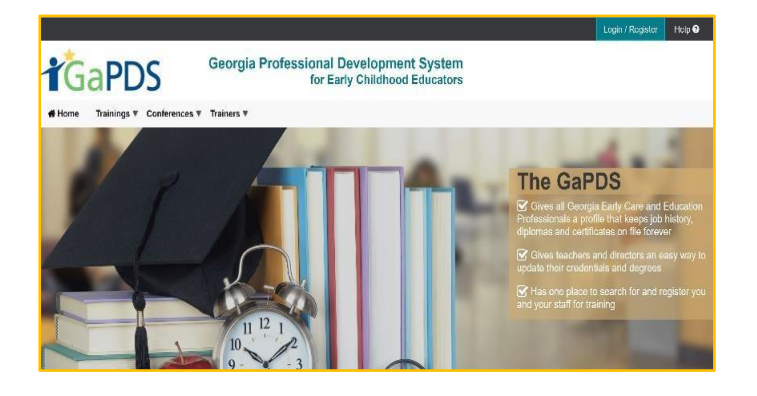

## 1. 2. Select "Find Scheduled Training Session"

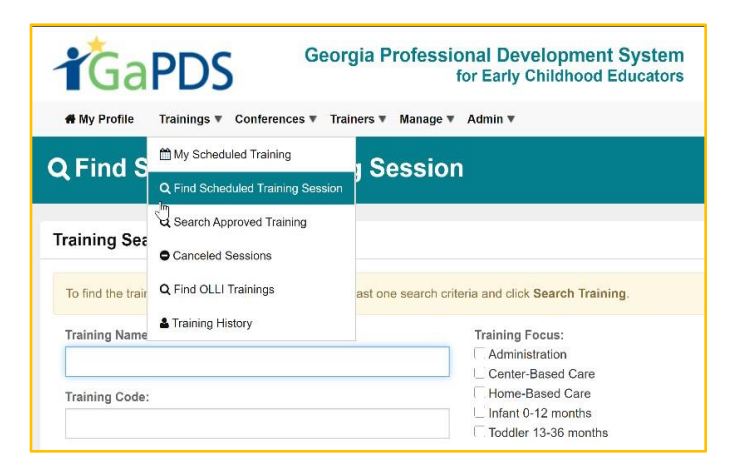

1. 3. Type "Peer Support Network", then "Search Training" 6. Scroll down to find the session, click register.

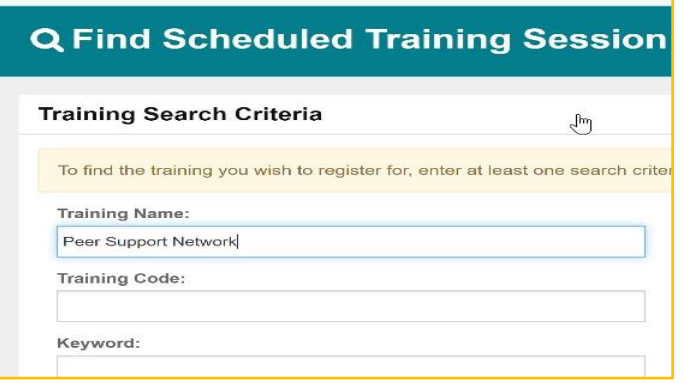

1. Log in to GaPDS **1.** Log in to GaPDS **1.** Log in to GaPDS icon on the right to view scheduled sessions.

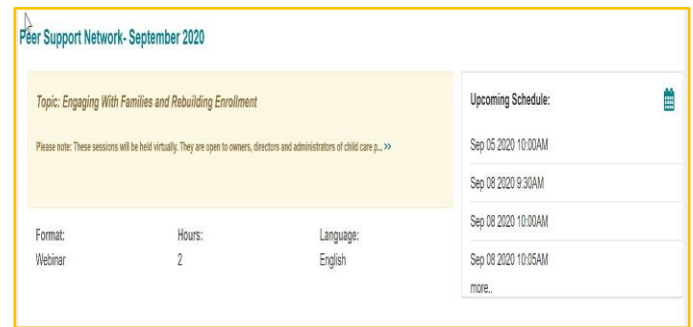

### 5. Use the list in the training details to select a meeting to attend.

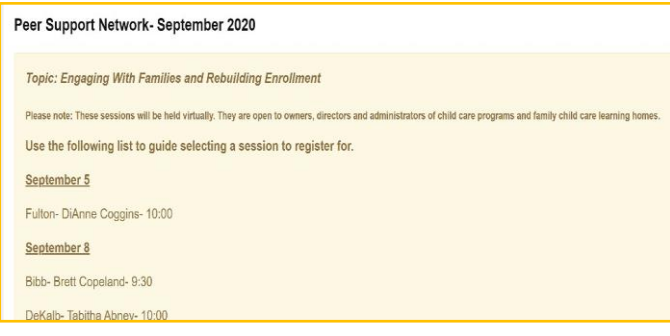

- Upcoming Scheduled Dates: Session Info Seat Capacity **Status** Onen Total: 30 **Training Date** Locatio Open: 30 Sep 05 2020 Webinar (Live) 10:00AM - 11:30AM Total: 30 Open **Training Date** Location Register Deadline<br>Data/Dave Open: 30 Sep 08, 2020<br>9:30AM - 11:00AM Webinar (Live)
- 

\*You will receive details on how to join the meeting via email. See you there!